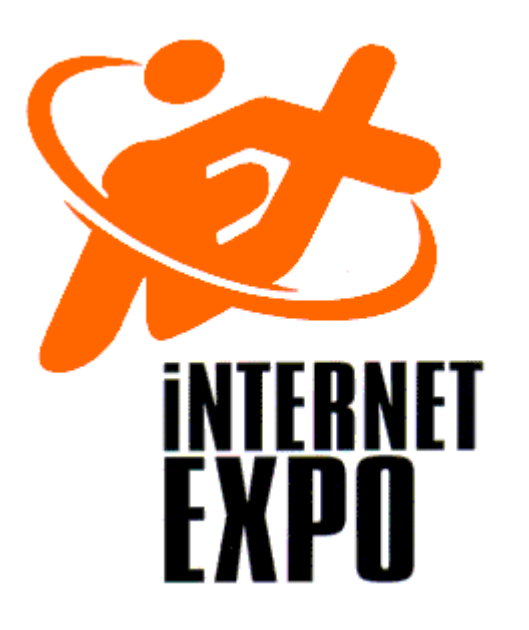

#### **Web Services**

#### Der Business Case

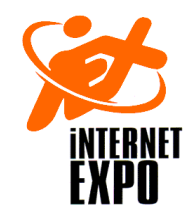

# **Agenda**

- Die Schlagzeilen
- Die Lügen
- Die Bugwelle der Hyper Cycle (Gardner)
- Ein Beispiel
- Web Services als Business
- Web Services als Baustein in einer IT Architektur
- Web Services als Integrationskonzept
- Sicherheit und Web Services

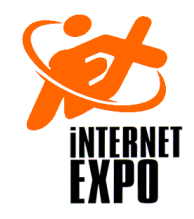

# **Die Schlagzeilen**

- "Programm-Häppchen setzen sich durch"
	- – "Dem Durchbruch steht nichts im Web"Computerworld 23. Januar 2004
- "Webservices werden Chefsache"Computerworld 23. Januar 2004
- "Webservices verbinden Java und Dotnet"Computerworld 5 Dezember 2003
- "Gartner Surveys Show Web Services Are Entering the Mainstream"Gartner First Take 24 April 2003

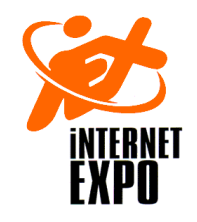

# **Die Lügen**

- Webservices sind nur für kleine Datenmengen sinnvoll
- Webservices sind unsicher
- Webservices sind langsam
- Es ist noch zu früh, Webservices einzusetzen

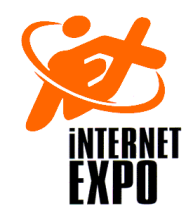

#### **Die Bugwelle – 2002!**

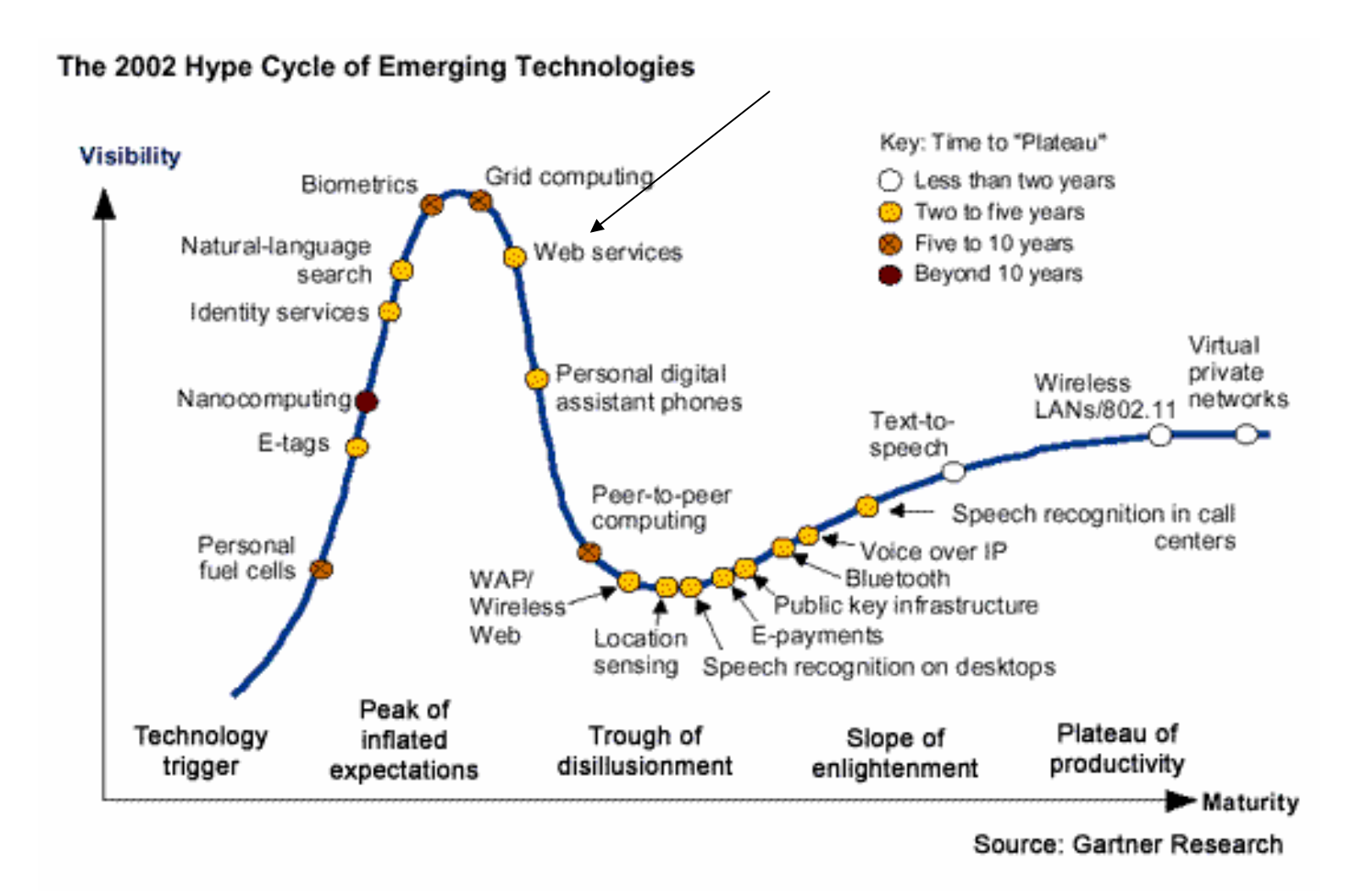

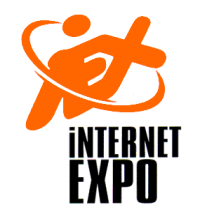

#### **Die Bugwelle – 2003!**

#### Hype Cycle for Emerging Technologies, 2003

#### $1.0$ The Hype Cycle

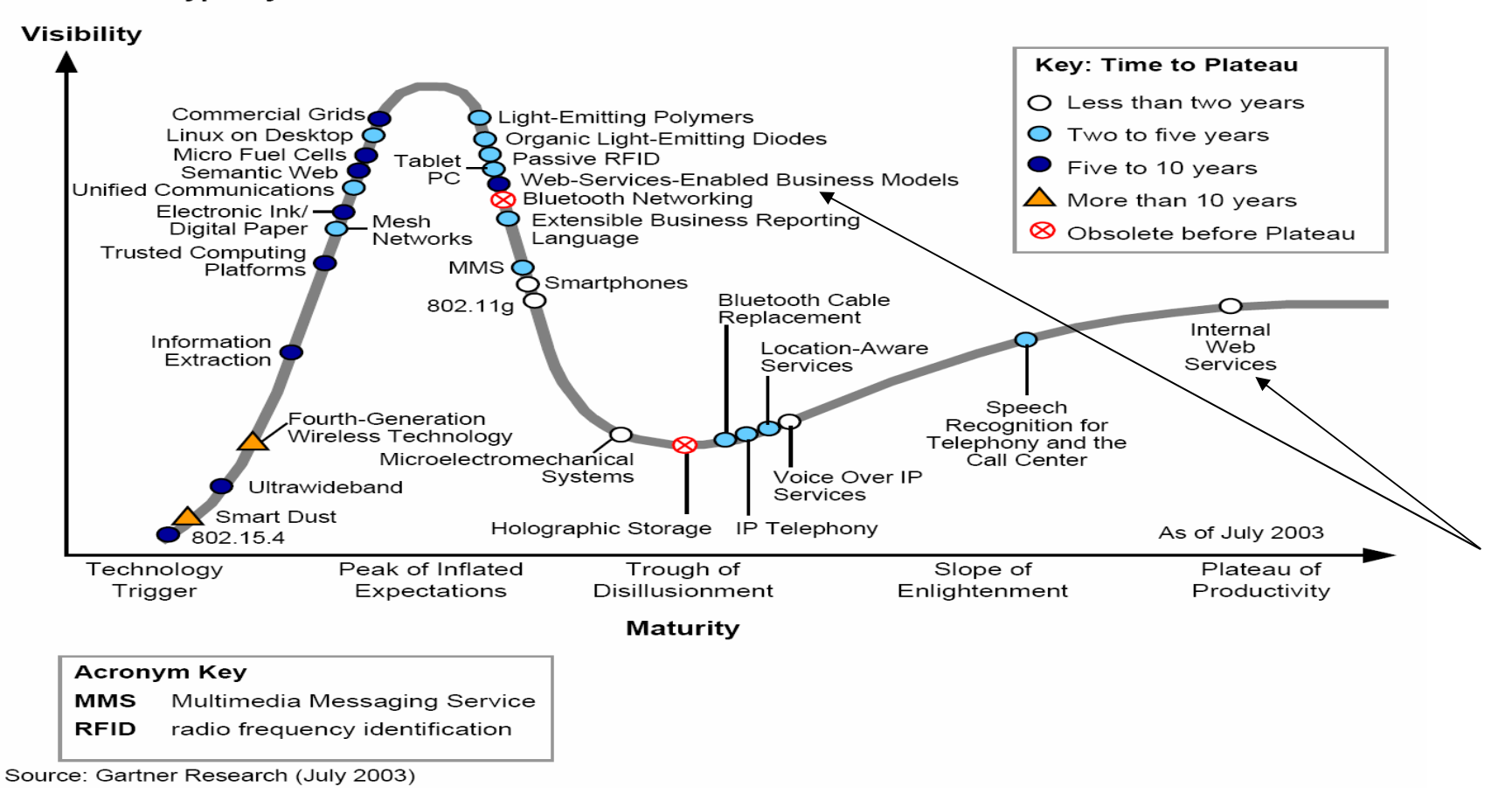

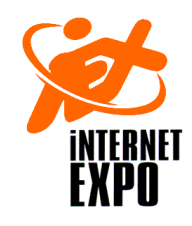

- $\bullet$  Phase 1
	- Frau Schweizer arbeitet mit ihrem Geld.
		- Sie kaufte einige Aktien und verfolgt die Börsenkurse täglich am Bildschirm

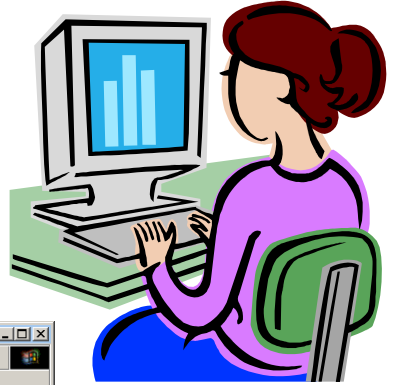

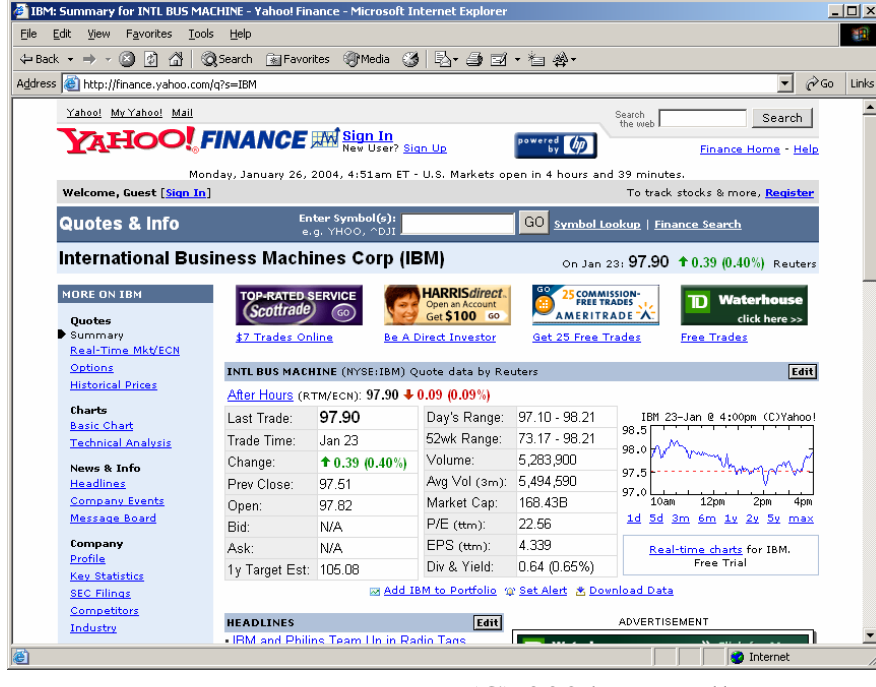

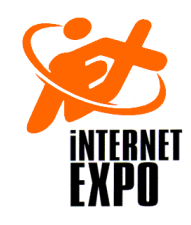

- • Phase 2
	- Frau Schweizer arbeitet *intensiver* mit ihrem Geld.
		- Sie verwaltet ihr Aktien-Portfolio mit Excel damit sie dieses jederzeit bewerten und einfache Szenarien durchrechnen kann
		- Diese Lösung ist preiswert, schnell, einfach, voll unter Kontrolle

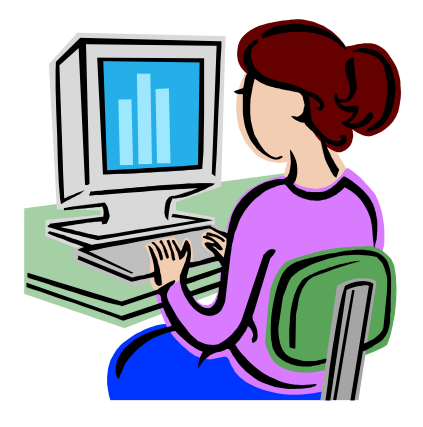

 • Frau Schweizer tippt die aktuellen Daten von Hand in ihr Spreadsheet ein

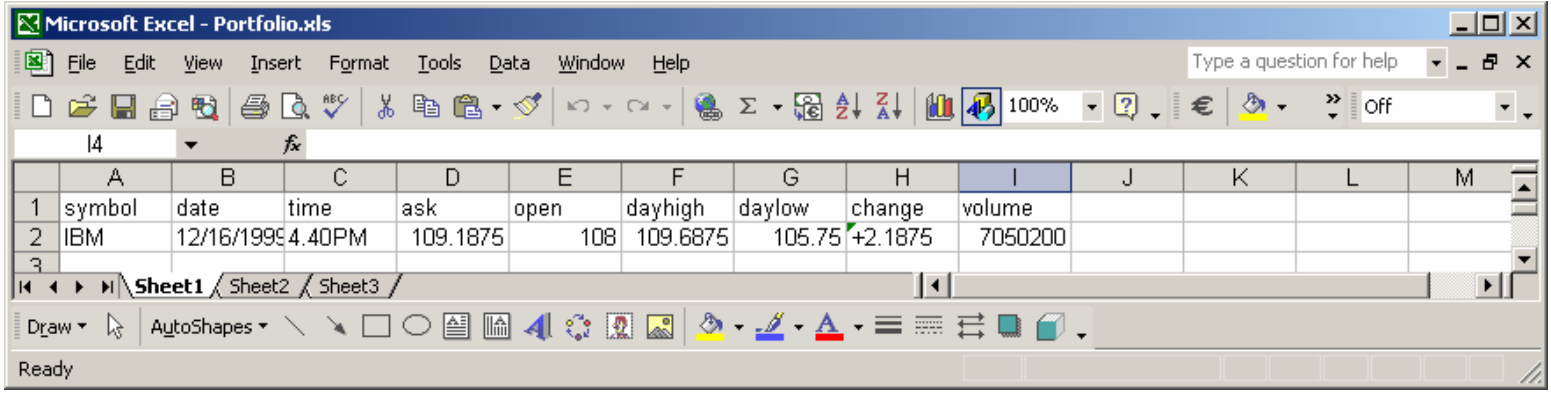

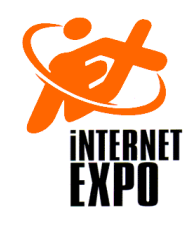

- $\bullet$  Phase 3
	- Frau Schweizer arbeitet nur noch mit ihrem Geld.
		- Das Eintippen der Kursinformationen Hand in ihr Spreadsheet wird zu umständlich und zeitaufwendig
	- Frau Schweizer wird eine Integration mithilfe eines *Webservices* angeboten
		- Die Kursinformation wird (mit 20 Minuten Verspätung) von einem *Provider* bezogen,

der die Informationen als *XML Nachricht* liefert

in SOAP verpackt

über *http* transportiert

mittels JDBC – ODBC wird diese lokal ins Excel geliefert

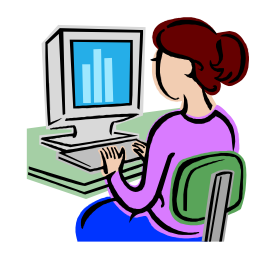

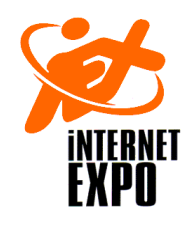

 $\bullet$  Phase 3- Das XML Dokument <stock\_quotes> <stock\_quote> <symbol>IBM</symbol><when><date>12/16/1999</date><time>4:40PM</time></when> <price type="ask" value="109.1875"/><price type="open" value="108"/><price type="dayhigh"value="109.6875"/>  $\epsilon$ price type="daylow" value="105.75"/>  $<$ change>+2.1875</change> <volume>7050200</volume></stock\_quote></stock\_quotes>

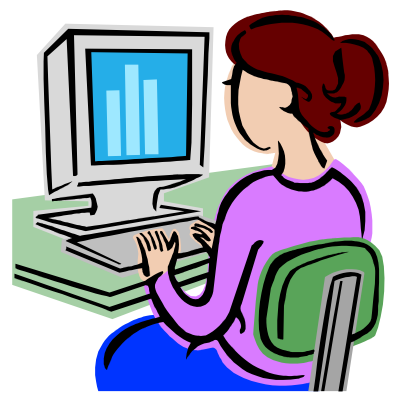

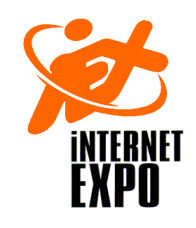

• Phase 3

```

– Der SOAP Umschlag
Nachricht zum Service<soapenv:Envelope xmlns:soapenv="...">
   <soapenv:Body><nsl:getQuote soapenv:encodingStyle="..">
                  <symbol xsl:type="..">UBS</symbol>
                  ...
</nsl:getQuote><soapenv:Body>
</soapenv:Envelope>
```
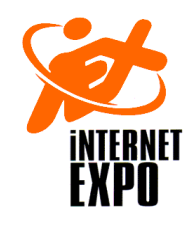

• Phase 3

#### – Technische Skizze

- Einbindung der externen Information in die internen Informationslogistik
- In der Regel:
	- Kostenpflichtige Echtzeitinformationen
- Eventuell:
	- "Proxy" Server Ein Access Point auf die EchtzeitinformationInternes Verteilen der Information("Just in Time" Informationskonzept)

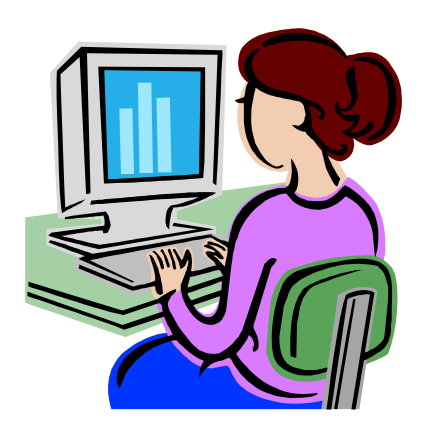

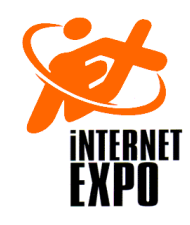

 $\bullet$ Phase 3

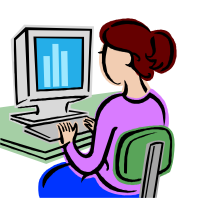

- Demo
	- http://www.xignite.com/xrealtime.asmx?op=GetRealQuote

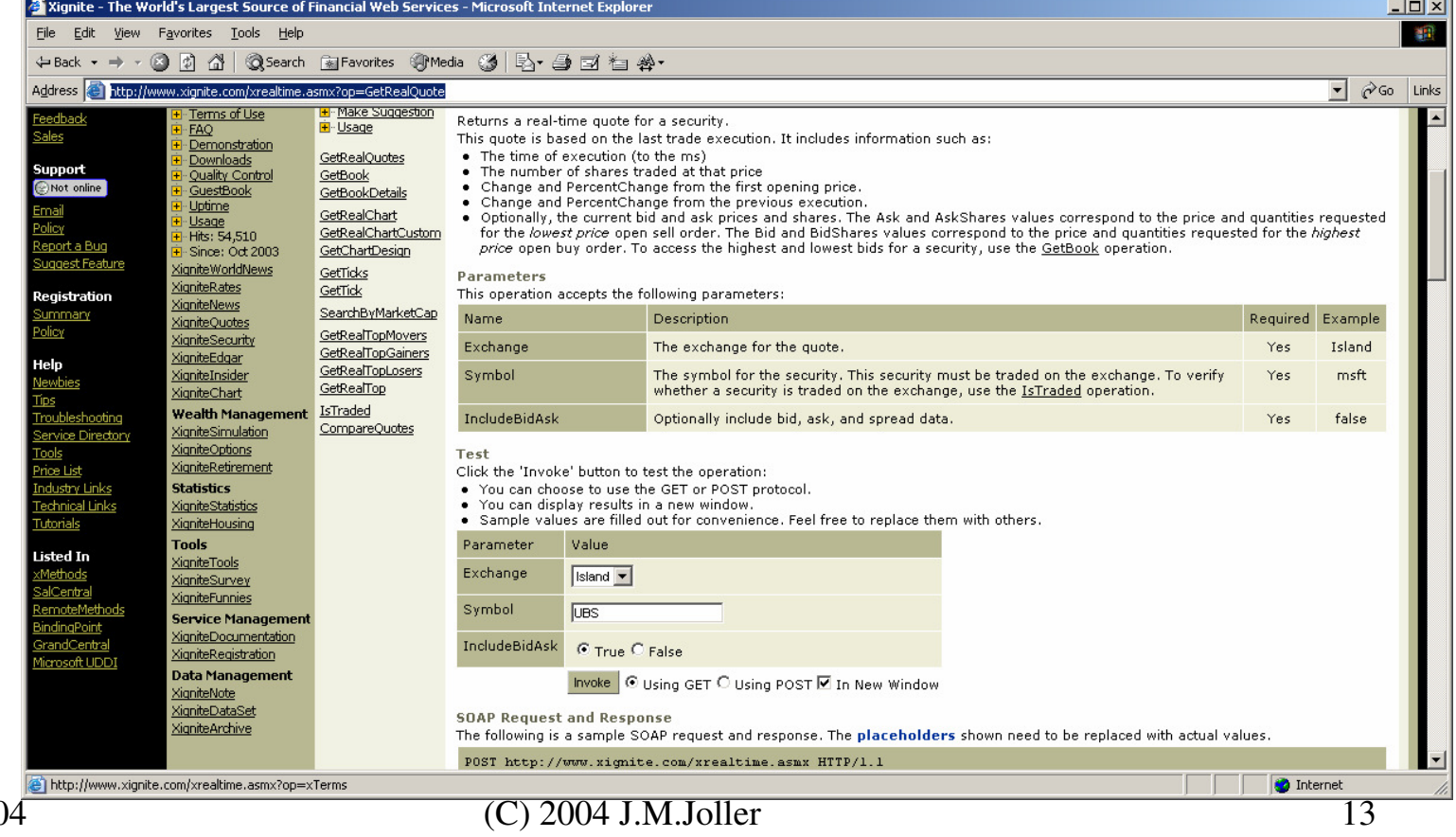

04.02.200

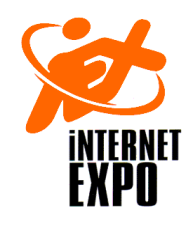

 $\bullet$ Phase 3

#### – Demo

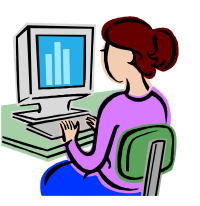

 • http://www.xignite.com/xrealtime.asmx/GetRealQuote?Exch ange=Island&Symbol=UBS&IncludeBidAsk=true&xMethod=GET&\_ctl40=on

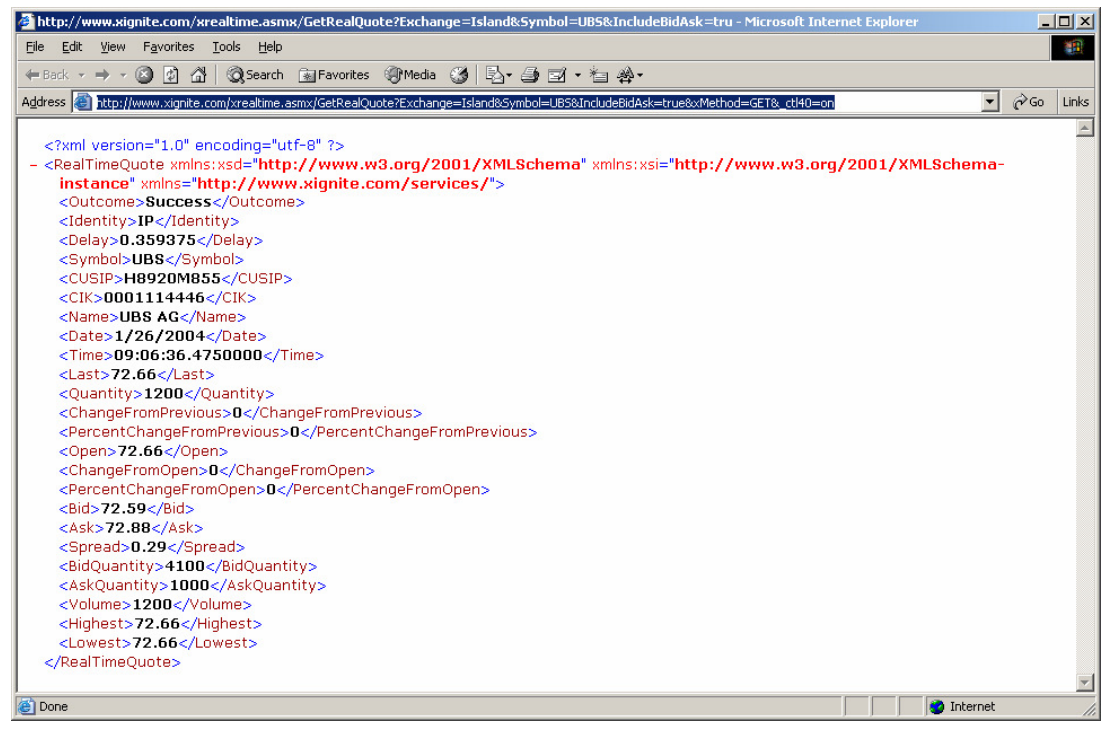

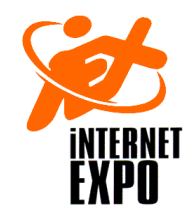

# **Erste Hinweise**

- Web Services
	- Technische Seite
		- ändern die Art und Weise, wie Verteilte Systeme geplant und realisiert werden.
		- Stellen einen Abstraktionslayer dar, analog zu CORBA, .NET Server, Messaging, ...
		- Können unabhängig vom Betriebsystem, der Hardware Plattform oder der Programmiersprache eingesetzt werden.
		- Sind dem Web angepasst (HTTP Protokoll)
		- Verwenden XML als Basistechnologie

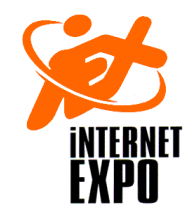

# **Erste Hinweise**

- Web Services
	- – Impact aus Business Sicht
		- Entwicklungskosten können tendenziell gesenkt werden.
		- Integration unterschiedlicher Technologien (MS dotNet, Java, ...) wird möglich (keine Glaubenskämpfe)
		- Getätigte Investitionen in Hardware / Software können genutzt werden.
		- Existierendes Know How kann eingesetzt werden, ohne teure Schulung / Umschulung

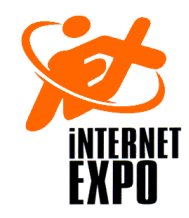

#### **Bausteine der Web Services**

- XML extensible markup language
	- Darauf bauen Web Services auf
- WSDL Web Services Description Language
	- Abstrahieren Web Services
	- Beschreiben die Service Schnittstellen Web-seitig
- SOAP Simple Object Access Protocol
	- Stellen Kommunikationsmechanismen zur Verfügung, mit deren Hilfe Web Services miteinander kommunizieren können
- UDDI Universal Description, Discovery and Integration
	- Registry und Repository Service zum Speichern und bestimmen von Web Service Interfaces
- ebXML electronic business XML
	- Architektur und Spezifikationen zur Automatisierung von Business-Prozessen zwischen Geschäftspartnern

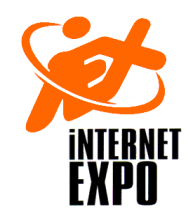

#### **Key Players der Web Services Szene**

- IBM
	- Integrations"figur"
		- Ausgefeilte Tools
		- Viele Technologien
- Microsoft
	- Zu Beginn die treibende Kraft
		- Wichtige Beiträge zur Standardisierung
		- Hervorragende Tools
- Sun Microssystems
	- Aufsteiger
		- Eher schlechte Tools
		- Zum Teil Tendenz zu proprietären Ansätzen
- – Weitere Key Players
	- BEA
	- Oracle

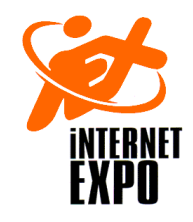

# **Web Services als Business**

- Ansatz
	- –Rahmenvertrag mit einem Informations-Provider
	- – Belastung
		- Grundgebühr
		- Nutzungsgebühr
	- Modell
		- Telefonie
	- Problem
		- Micro-Payments
			- Kostengünstige Verrechnung kleinster Beträge
			- Wie kann der Einmal-Nutzer eingebunden werden
		- Möglicher Ansatz : Integration von SMS und Mobile
			- Der einmal Benutzer erhält seinen Zugriffscode als SMS auf sein Mobile und sein Mobile wird belastet.

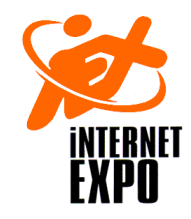

# **Einführung in Web Services**

- Web Services verändern alles!
	- Vom Text und Grafik Web zum Service Web
		- IP ... TCP
		- WWW
		- Web Services
		- Grid
		- Semantic Web
		- X-Internet

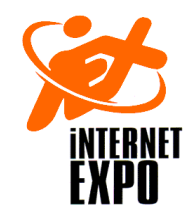

# **Einführung in Web Services**

- Der aktuelle Web unterstützt Softwareorientierte Interaktionen ungenügend!
	- WWW
		- Ist Repräsentation –orientiert
	- – Handelspartner möchten Daten und Informationen so einfach austauschen, wie sie Web Seiten veröffentlichen können.
		- Programm zu Programm Kommunikation
		- Integration verteilter Programme und
		- Integration von Daten zur Weiterverarbeitung

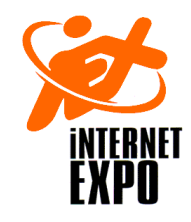

### **Einführung in Web ServicesWeb Service Grundlagen**

- Web Services transformieren XML Dokumente in und aus IT Systemen!
	- – Web Services sind XML Applikationen in Form von Programmen, Objekten oder Datenbanken
		- Programme senden Anfragen an einen Web Service undempfangen deren Antworten in Form von XML-Dokumenten
	- Web Service Standards
		- definieren das *Format* der Messages,
		- spezifizieren das Interface, an das die Message gesandt wird
		- beschreiben Konventionen für das *Mapping* des Message Inhalts auf Programme
		- definieren Mechanismen zum Publizieren und finden der Web Service Interfaces

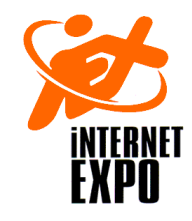

#### **Einführung in Web ServicesWeb Service Grundlagen**

- Web Services können in den unterschiedlichsten Anwendungen eingesetzt werden!
	- Web Services
		- können lokal, auf dem Client, eingesetzt werden, um auf Internet Applikationen zuzugreifen.
		- Können in der Enterprise Application Integration (EAI) als Kit eingesetzt werden (Verbindung unterschiedlicher Technologien und Applikationen)

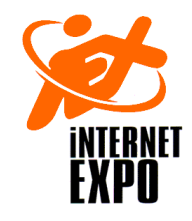

#### **Einführung in Web ServicesWeb Service Grundlagen**

- Web Services können in den unterschiedlichsten Anwendungen eingesetzt werden!
	- –Web Services als Wrapper für Backend Systeme

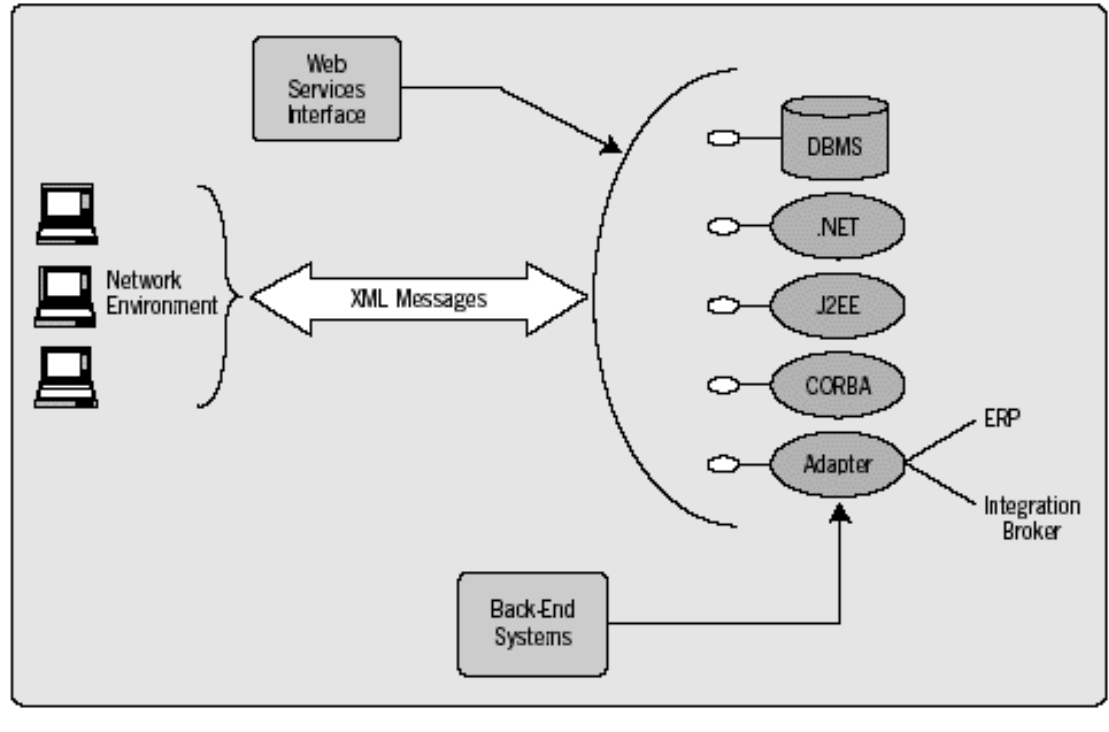

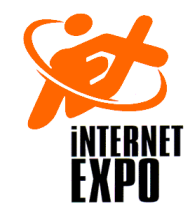

### **Einführung in Web ServicesXML**

- XML ist besser geeignet, Daten zu versenden
	- –– Die Daten lassen sich leicht strukturieren
	- – Der Overhead ist in der Regel vertretbar!
		- Im Vergleich zu Edifact ist er äusserst gering
		- Im Vergleich zu einem reinen Text-Dokument ist XML viel leichter verarbeitbar
	- **<SOAP-ENV:Body>**

```
<s:PO...>
<Bestellung ...>
<BestellPos>Verpackung</BestellPos>
<BestellPos>Kabel 2m CH</BestellPos><...>
</Bestellung></s:PO>
</SOAP-ENV:Body>
```
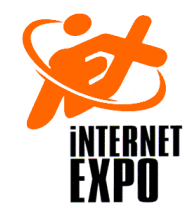

# **Einführung in Web ServicesEin Beispiel**

- Web Services verwenden XML Dokumente
	- – XML kennt zusammengesetzte Datentypen
		- <Adresse>

 <Name>...</Name> <Vorname>...</Vorname><Strasse>...</Strasse><PLTZ>...</PLTZ></Adresse>

- – XML Daten lassen sich einfach in andere Programme einlesen (weil sie sauber strukturiert sind)
- – XML Dokumente sind wohlgeformt und können validiert werden (sind die Daten korrekt?)

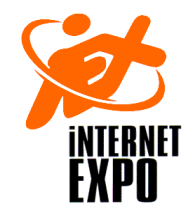

- Die nächste Web Generation wird Softwareorientierte Interaktion gestatten
	- – Software-orientierte Interaktion gestattet
		- Das Suchen und Kaufen von Ware und Diensten (und die Preisoptimierung : wer ist am günstigsten?)
		- Koordination unterschiedlicher Abläufe(Reservation, Buchung einer Veranstaltung und Bahn)
		- Die Vereinfachung von Geschäftsabläufen (Procurement : Einkauf, Verkauf, Nachlieferung, ...)

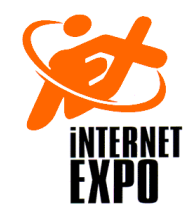

- Web Services ermöglichen neue Interaktions / Geschäfts-Typen
	- Reservation des Restaurants (aus Tokyo für ein Mövenpick Bern)

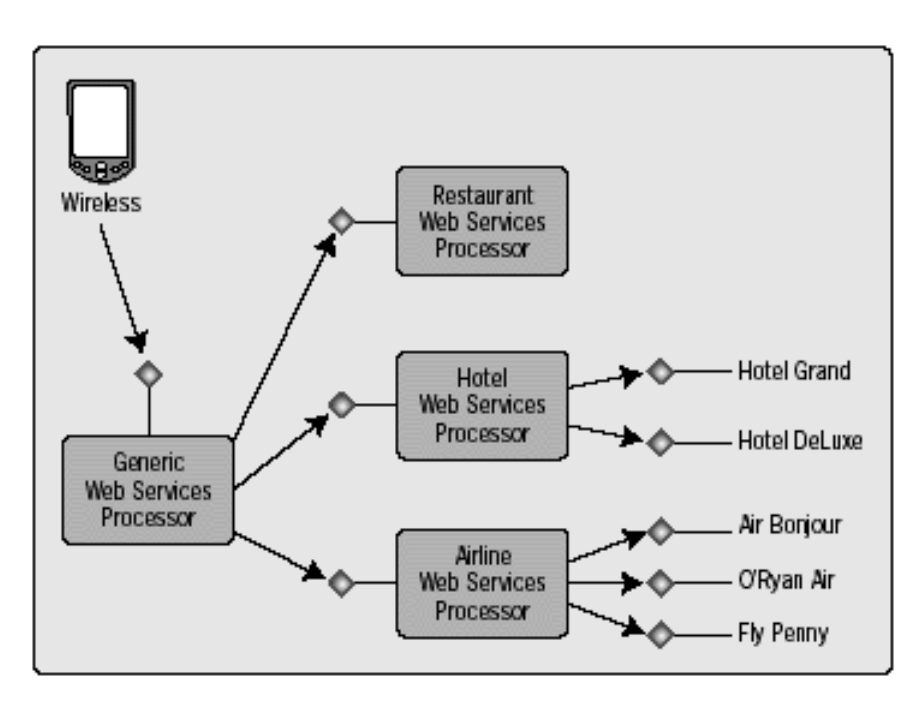

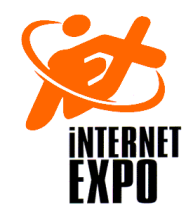

- Web Services entdecken sich gegenseitig und interagieren miteinander – in Zukunft
	- –Kauf eines Artikels, der nachbestellt werden muss

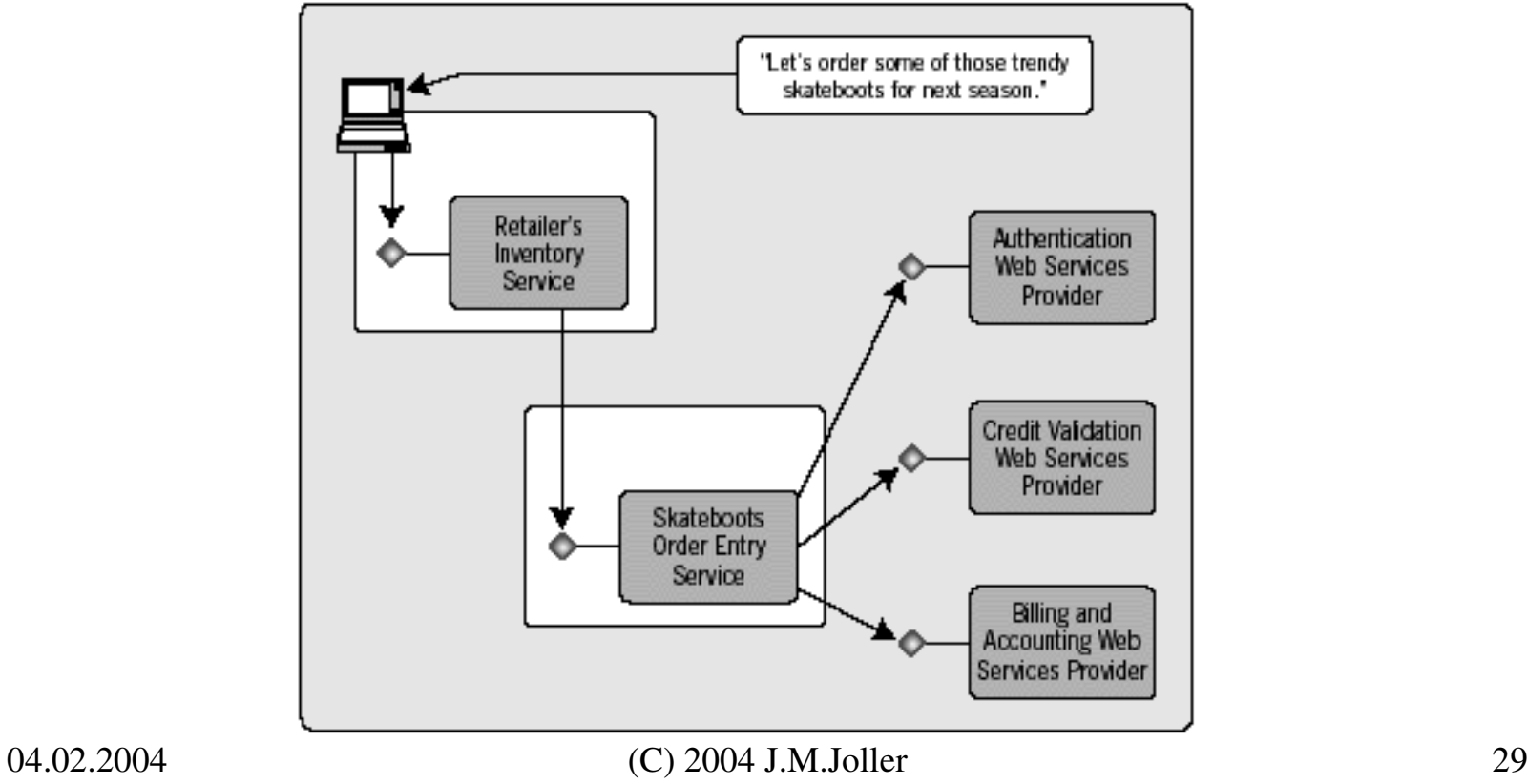

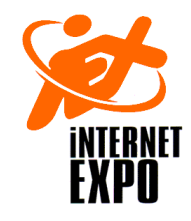

- Web Services erlauben die Optimierung von Geschäftsprozessen
	- Die Zusammenarbeit von Unternehmen wird vereinfacht
		- (EAI: Enterprise Application Integration, sowohl Intraprise als auch Interprise Integration)
	- – (Web) Services lassen sich zu Workflowskombinieren
		- Gemeinsam lösen mehrere Workflows ein oder mehrere Business Problem(e).

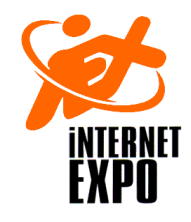

# **Einführung in Web ServicesInteraktion mit Web Services**

- Web Services unterstützen unterschiedliche Messaging Paradigmen
	- – Web Services können von sich aus aktiv werden (wie ein Börsenticker)
	- Web Services können selektiv abonniert werden
		- Nur News zum Thema Sport und speziell Snowboarding
	- – Web Services können gezielt zwischen zwei Partnern aufgebaut werden
		- Bestellungen übermitteln
		- Lagerinformationen abfragen (die Produktion schaut in die Vertriebslager)

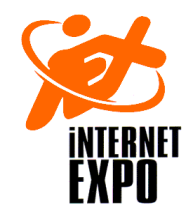

# **Einführung in Web ServicesInteraktion mit Web Services**

- Web Services überbrücken die Unterschiede zwischen Dokument-orientierter Interaktion und Abfragen
	- – Web Services unterstützen beide Paradigmen
		- Abfrage einer Informationsquelle mit fixen Abfrageparametern
			- UBS Börsendaten
		- Übermitteln eines XML Dokuments an einen Business-Partner
			- Bestellformular
			- Lieferschein
			- Lagerlisten

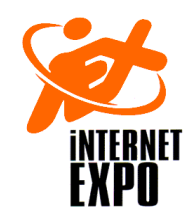

# **Einführung in Web ServicesRPC-orientierte Interaktion mit Web Services**

- Abfragen-orientierte Interaktionen sind sinnvoll, falls das Datenvolumen gering ist
	- Schema des Web Services
		- Methode + Eingabe- oder Ausgabe-Parameter
			- http://finance.yahoo.com/d/quotes.csv?f=sl1d1t1c1ohgv $Re = csv$  $s = ubs$
			- Liefert
				- "UBS",73.13,"2/6/2004","2:21pm",+1.48,72.70,73.39,72

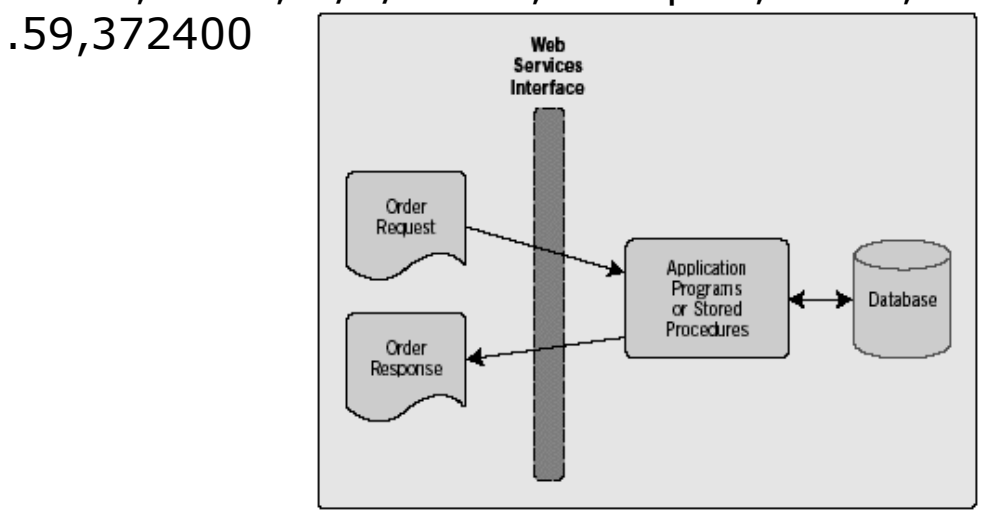

# **Einführung in Web ServicesDokument-orientierte Interaktion mit Web Services**

- Dokument-orientierte Interaktionen sind sinnvoll, falls das Datenvolumen hoch ist
	- Dokument-basierter Web Service
		- XML Dokument (Einkaufsformular)

Geschäftspartner einigen sich auf das Austauschformat (Daten, Aufbau)

- receive
- check
- ship
- send

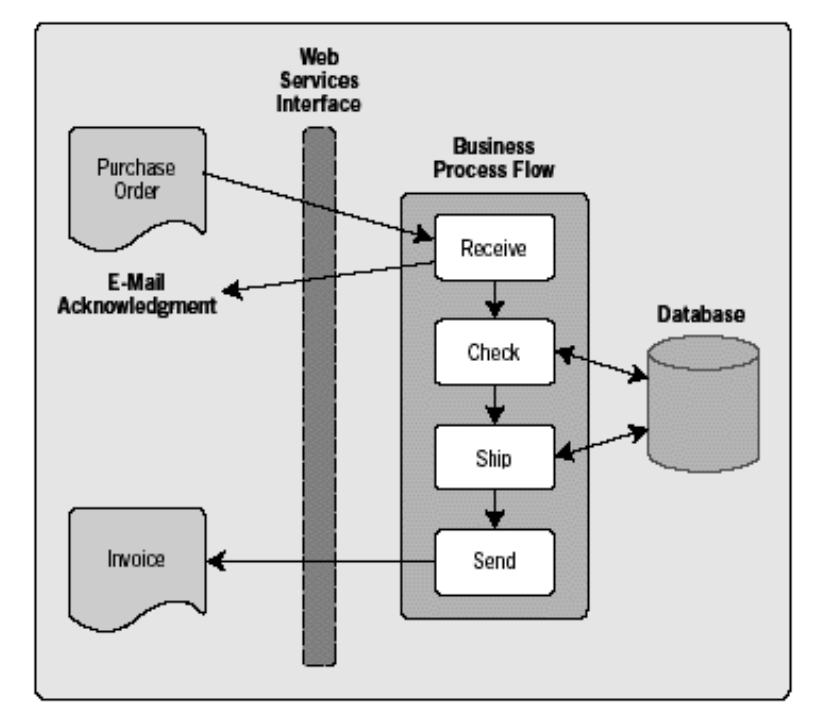

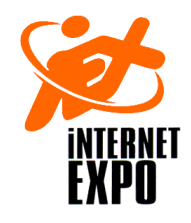

# **Einführung in Web ServicesDie Technologie der Web Services**

- Standards definieren, wie Web Services beschrieben und entdeckt werden und wie Services miteinander kommunizieren.
	- Parameter der Kommunikation könnten sein
		- Request / Reply oder komplexere Partnerbeziehung
		- Quality of Service
		- Sicherheit
		- Message oder Transaktions-orientierte Kommunikation

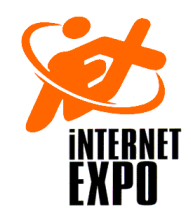

# **Einführung in Web ServicesDie Technologie der Web Services**

- • Web Services benutzen unterschiedliche XML-basierte Technologien.
	- XML (Extensible Markup Language)
		- Web Services verwenden verschiedene Standards von W3C
	- WSDL (Web Services Description Language)
		- XML-basierte Technologie zur Definition der Web Service Schnittstellen, Datentypen, Interaktionsmuster, Protokolle
	- SOAP (Simple Object Access Protocol)
		- Definition eines Umschlages und einer Serialisierung von XML-Dokumenten sowie Konventionen für die RPC-basierte Kommunikation
	- UDDI (Universal Description, Discovery and Integration)
		- Mechanismus für Speicherung und Kategorisierung von Business Informationen und Verweisen auf dazu gehörige Web Service Interfaces
### **Einführung in Web Services**

**Die Technologie der Web Services - Einsatzbeispiel**

• Web Services Standards werden in der Regel gebündelt eingesetzt

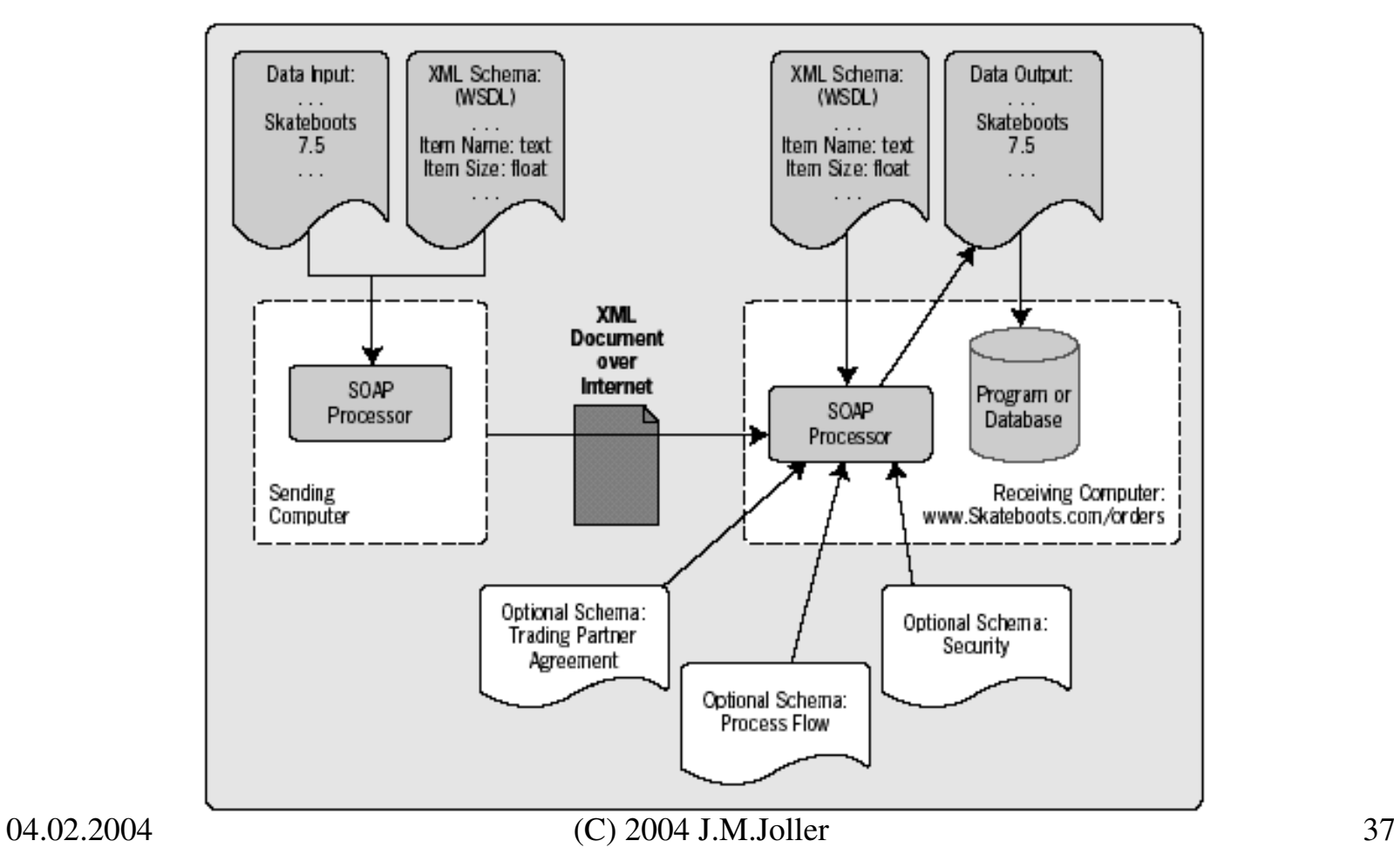

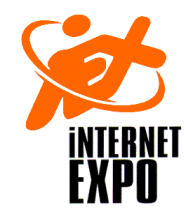

### **Einführung in Web ServicesDie Technologie der Web**

- Web Services Description Files werden typischerweise als URL's angegeben
	- – Web Services sind eine spezielle Art von Web Ressourcen (URL : Uniform Resource Locator)
	- Web Services werden im Web mit den selben Techniken einsetzbar wie Web Seiten (downloaden und einsetzen), allerdings auf XML Basis.
	- –"XML basiert" impliziert, dass die Informationen validiert werden können.

### **Einführung in Web Services**

**Die Technologie der Web Services - Einsatzbeispiel**

- Web Services benutzen XML Schema für die Validation der XML Messages
	- – Nach dem Empfang eines XML Dokuments muss der Service das XML Dokument zuerst parsen und prüfen
		- Quality of Service
		- Sicherheit
		- Initialisieren und Ausführen von Business Prozessen
	- Web Services werden mittels WSDL Dateien identifiziert
		- Diese können vom sendenden Service herunter geladen und für die Generierung der Message eingesetzt werden.

### **Einführung in Web ServicesDie Technologie der Web Services – XML als Basis**

- XML wird für verschiedene Aufgaben eingesetzt
	- –XML definiert das Message Format.
	- – XML hat Auswirkungen auf die Art und Weise, wie Services und deren Wechselwirkung definiert wird.
	- – XML ist die Basis der Web Service Beschreibung (WSDL – Web Service description Language)
	- – XML ist die Basis von SOAP (Simple Object Access Protocol)

## **Einführung in Web ServicesDie Technologie der Web Services – XML als Basis**

• XML gestattet es uns mehrere Elemente zu kombinieren

```
– <?xml version="1.0"?>
  <INVENTORY><BOOK><TITLE>The Adventures of Huckleberry Finn</TITLE><AUTHOR>Mark Twain</AUTHOR>
<BINDING>Taschenbuch</BINDING><PAGES>336</PAGES>
<PRICE>EUR 12,75</PRICE></BOOK>
<BOOK><TITLE>The Legend of Sleepy Hollow</TITLE><AUTHOR>Washington Irving</AUTHOR><BINDING>Taschenbuch</BINDING><PAGES>98</PAGES>
<PRICE>EUR 4,95</PRICE></BOOK>
```
**</INVENTORY>**

### **Einführung in Web ServicesDie Technologie der Web Services – XML als Basis**

- XML Schema schränkt die Flexibilität ein
	- Die hohe Flexibilität von XML kann zu Problemen führen.
	- – Um die XML Dokumente gegenseitig interpretieren zu können, werden Regeln aufgestellt (XML Schema).
		- Die Definition der Daten und Elemente
		- Allfällige Beziehungsrestriktionen (Datenmodell)
		- Einschränkung der erlaubten Datentypen (Zeichen, Zahlen, komplexere selbst definierte Strukturen, wie Adressen, Formulare ...)

### **Einführung in Web ServicesDie Technologie der Web Services – WSDL**

- WSDL ist das XML Format mit dem beschrieben wird, aus was die Web Services bestehen
	- WSDI) WSDL's sind XML Schema Formate, welche ein erweiterbares Framework (für W.S.) beschreiben.
		- WSDL wurde von MS und IBM entworfen und an W3C übergeben.
		- WSDL ist der Kern des Web Service Frameworks, im Einzelnen beschreibt man mit WSDL:
			- Darstellung unterschiedlicher Datentypen
			- Operationen auf Messages
			- Mapping von Messages auf den Netzwerk-Transport

## **Einführung in Web Services**

### **Die Technologie der Web Services – WSDL**

- • WSDL besitzt drei Hauptelemente / Abstraktionsebenen
	- 1. Datentyp-Definition
		- Bestimmt die Struktur und den Inhalt der Message–
	- 2. Abstrakte Operationen
		- Bestimmt die Operationen, welche auf dem Message–Inhalt ausgeführt werden dürfen.
	- 3. Service Bindung
		- Bestimmt den Netzwerk-Transport, mit dem die Message übermittelt wird.

### **Einführung in Web Services**internet<br>**Expo Die Technologie der Web Services – WSDL**

• WSDL Elemente können in separaten Dokumenten definiert werden

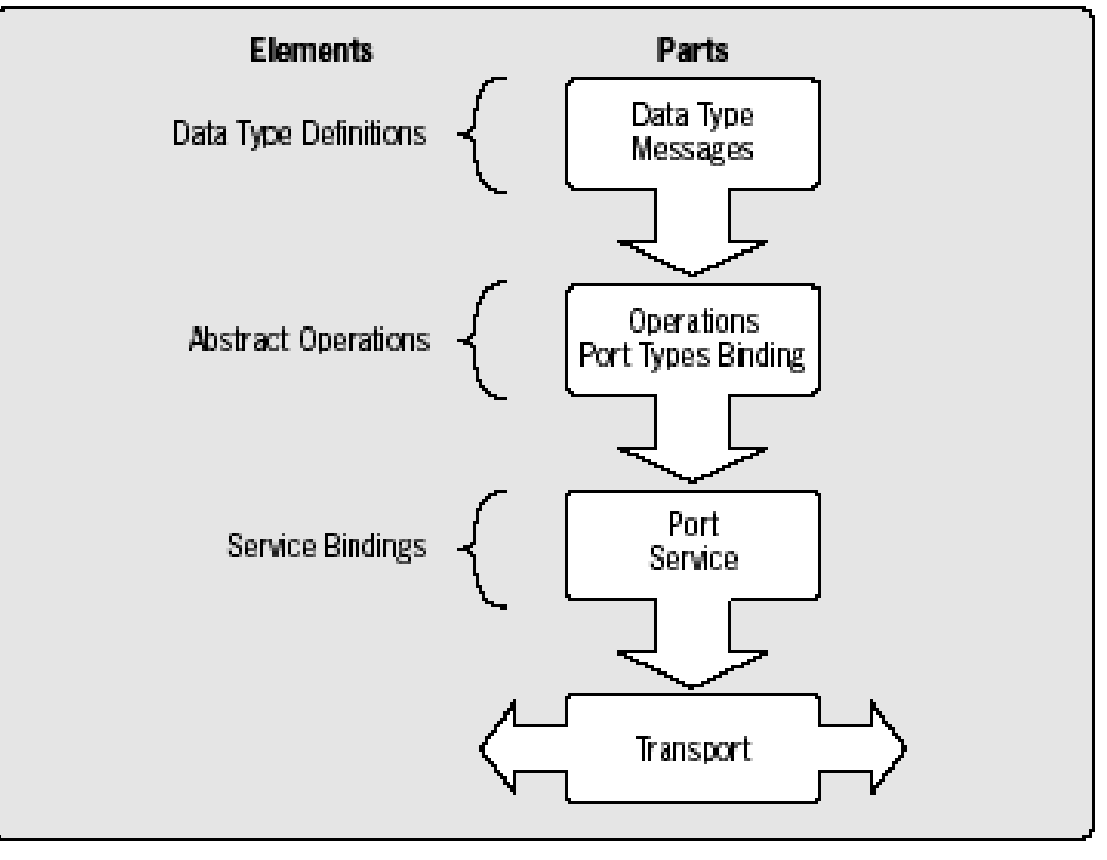

### **Einführung in Web ServicesDie Technologie der Web Services – WSDL**

- • WSDL Interfaces sind technische Spezifikationen der Web Services
	- Datentyp-Definitionen in WSDL sind ähnlich wie in –anderen Middleware Technologien.
- Web Service Datentypen basieren auf XML Elementen, können aber auch erweitert werden.
	- –Eigene Datentypen
- Abstrakte Messages und Operationen werden auf spezifische Transportmechanismen abgebildet.
	- –In der Regel ist dies SOAP (XML Protokoll).
	- –Auf HTTP Basis also über das Web

# **Einführung in Web Services**

### **Die Technologie der Web Services – WSDL**

- • Namespaces garantieren die Eindeutigkeit der Namen der WSDL Elemente.
	- – Falls Teile des WSDL separat entwickelt werden, ist die Eindeutigkeit nicht immer trivial.
	- – Namespaces werden als Präfix der Elemente-Namen verwendet.
	- – Falls unterschiedliche Geschäftspartner zusammen arbeiten wollen, müssen sie garantieren, dass nichtdie selben Namen für unterschiedliche Konzepte / Inhalte verwendet werden
		- Adresse
			- Lieferant, Kunde : Business-Partner
			- –Physikalische Adresse eines Informatik Dienstes
			- Uneinheitlicher Aufbau der Adresse der Business-Partner–

### **Einführung in Web ServicesDie Technologie der Web Services – SOAP**

- SOAP stellt den Kommunikationsmechanismus für die Verbindung zum Web Service zur Verfügung.
	- – SOAP definiert das Messaging Framework für den Austausch von XML Daten.
	- – Das Framework ist simpel, einfach zu implementieren und neutral (Betriebsystem, Programmiersprache, Plattform).
	- – SOAP bietet eine minimale Basis, auf der komplexere Mechanismen aufgebaut werden können.

### **Einführung in Web ServicesDie Technologie der Web Services – SOAP**

- • SOAP ist der Weg, wie man in XML Daten versendet, empfängt und beschreibt das Wie.
	- – SOAP umfasst im Wesentlichen eine Einweg-Kommunikation
		- Über PUT / (Send/Reply) Mechanismen kann ein RPC ähnliches System realisiert werden.
			- Sende eine Nachricht, ein Dokument an einen Empfänger
		- SOAP definiert auch mögliche Verschlüsselungskonzepte

### **Einführung in Web Services**INTERNET<br>**Expo Die Technologie der Web Services – SOAP**

• SOAP ist der Weg, wie man in XML Daten versendet, empfängt und beschreibt das Wie.

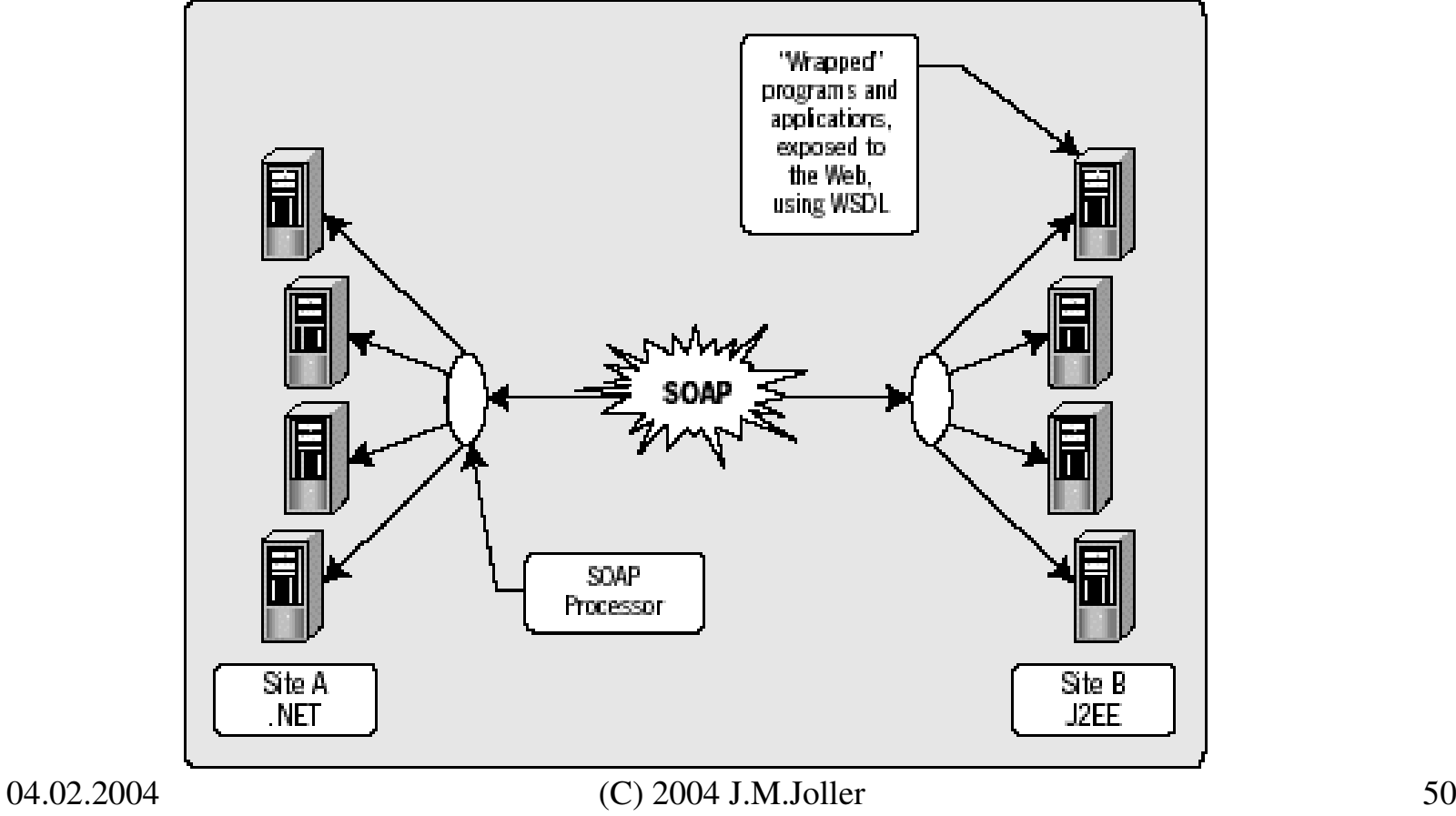

#### **Einführung in Web Services Die Technologie der Web Services – SOAP**EXPO

- • SOAP Messages enthalten (mindestens) einen Umschlag, einen Kopf und einen Rumpf.
	- • Umschlag (Envelope) [Muss]
		- Definiert Start und Ende der Message
	- • Kopf (Header)
		- Enthält optionale Attribute, welche für die Verarbeitung der Message wichtig isnd.
	- Rumpf (Body) [Muss] •
		- Enthält die in XML beschriebene Message
	- • Anhänge (Attachment)
		- Optionale Dokumente
	- • RPC Interaktion
		- Definiert, wie RPC-ähnlich mit SOAP kommuniziert werden kann.
	- • Verschlüsselung (Encoding)
		- Definiert, wie einfache und komplexe Daten in der Messageübermittelt werden können.

### **Einführung in Web ServicesDie Technologie der Web Services – UDDI**

- • UDDI registriert und publiziert Web Service Definitionen.
	- – Das UDDI Framework definiert ein Datenmodell in XML und SOAP API's für die Registrierung und die
	- – Suche (Discovery) der Web Services.
		- • UDDI wurde von MS, IBM, Ariba, ... definiert und ist nicht in W3C.
		- UDDI ist ähnlich wie DNS in TCP/IP (replizierte Datenbanken).
		- • Öffentliche UDDI Datenbanken
			- –IBM, Microsoft, SAP

# **INTERNET<br>EXPO**

### **Einführung in Web ServicesDie Technologie der Web Services – UDDI**

- • UDDI ist ein Verzeichnis von Web Services.
	- 1. WSDL Beschreibung erstellen
	- 2. Registrierung mittels UDDI API
	- 3. Client:

 Suchen eines Dienstes mittels UDDI API

- 4. Bestimmen der WSDL des Dienstes
- 5. Generieren der Client Message
- 6. Versenden der Message zum Dienst

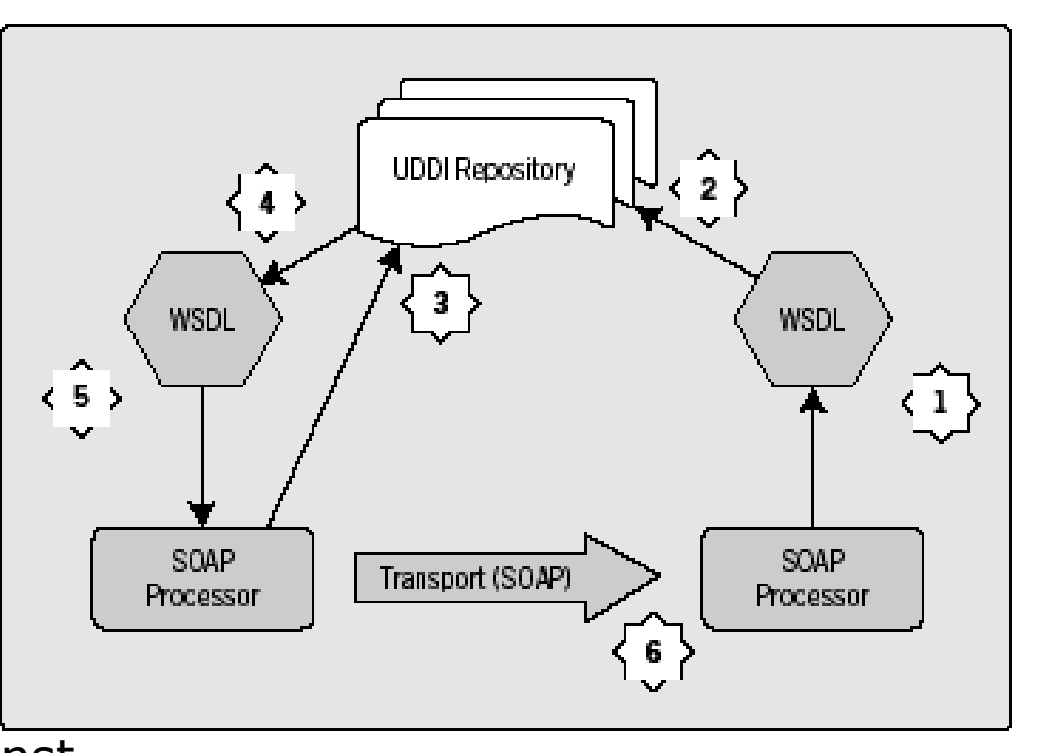

### **Einführung in Web ServicesDie Technologie der Web Services – ebXML**

- • Die Spezifikation von ebXML geht über die Definition von Web Services hinaus.
	- • Das ebXML Konsortium definierte typische Einsatz-Muster für den XML Dokumente-Austausch.
	- •Die Spezifikation basiert auf SOAP.
	- WSDL wird *nicht* verwendet.
	- Zusätzlich werden
		- Quality of Service
		- Sicherheit
		- Garantiertes Messaging
		- – ... spezifiziert.

### **Einführung in Web ServicesDie Technologie der Web Services – ebXML**

- • Die Spezifikation von ebXML definiert den Einsatz von XML für kooperierende Business-Prozesse.
	- – ebXML wurde durch UN/CEFACT unterstützt.
		- • Die ebXML Architektur beginnt mit der Definition der Business-Prozesse und Informations-Modelle.
		- •Bildet diese auf XML Schema ab
		- Und definiert Anforderungen, die erfüllt sein müssen, damit Business-Partner XML Dokumente austauschen können.

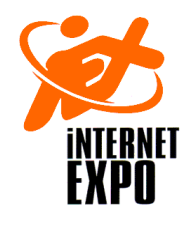

**Einführung in Web ServicesDie Technologie der Web Services –Vergleich mit anderen Technologien**

- $\bullet$  Web Services unterscheiden sich von traditionellen Technologien.
	- –DCOM, CORBA, EJB, ... sind eigenständig
	- – Web Services lehnen sich an HTML und HTTP an.
		- •Einweg-Kommunikation (GET)
		- •Asynchrone Kommunikation
		- Programmiersprachen-unabhängige Datenformate.•
	- –Web Services sind ähnlich wie Adapter.
	- – Web Service Aufrufe sind analog zu traditionellen Methoden/Prozedur-Aufrufen.

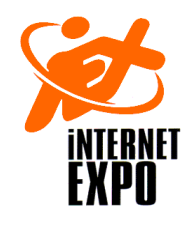

### **Einführung in Web Services Die Technologie der Web Services –Zusätzliche Technologien**

- • Je nach Anforderungen werden neue Technologien noch hinzukommen..
	- Typische Kandidaten
		- •**Sicherheit** 
			- SAML (Security Authorization Markup Language)
			- XKMS / XML Key Management
			- Digitale Signaturen
			- MS: WS-Security
		- Prozesse / Work Flow $\bullet$ 
			- Automatisieren der Geschäftsabläufe
		- • Transaktionen
			- BTP : Business Transaction Protocol (OASIS)
		- •**Messaging** 
			- IBM, MS, ...: verbessertes Messaging plus Zusatzfunktionalitäten
				- » WS-Inspection für die Discovery
				- » WS-Referral, WS-Routing (bessere Lokalisierung der Services)

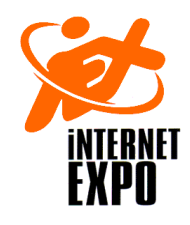

### **Einführung in Web ServicesDie Technologie der Web Services –Zusätzliche Technologien**

- • Je nach Anforderungen werden neue Technologien noch hinzukommen..
	- – Typische Kandidaten
		- BEEP (Block Extensible Exchange Protocol) [IETF]•
			- Definiert ein verbindungsorientiertes Internetprotokoll–
			- –Ein SOAP Mapping wurde definiert.
			- – Mehrere Messages können als zusammengehörig gekennzeichnet werden.
	- – Akteure
		- OASIS–
			- » Kümmert sich um ebXML, BTP und SAML
		- –RosettaNet
		- Userland
			- » XML-RPC
		- OAGI (Open Applications Group Inc.)
			- Definiert Business Formate in XML»

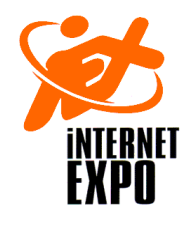

**Einführung in Web ServicesDie Technologie der Web Services –Anbieterspezifische Ansätze**

- $\bullet$  Ansätze.
	- –Schnittstellen zu DB Systemen.
	- –Schnittstellen zu Applikations-Servern.
	- –Schnittstellen zu Integrations-Brokern.
	- –Integration unterschiedlicher Technologien.
	- –Als Architektur für Software-Komponenten.

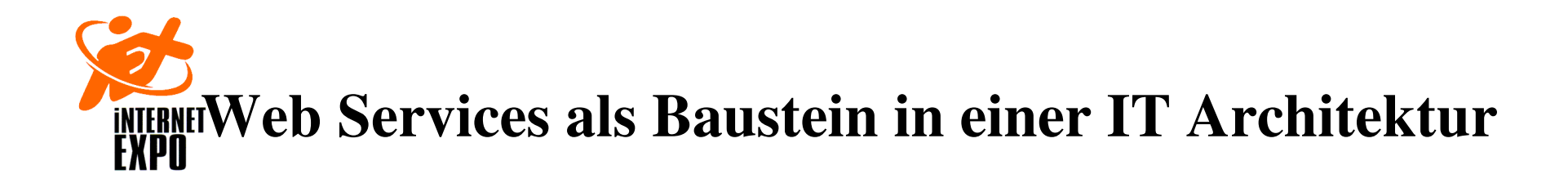

- $\bullet$  Vom Monolith zu einer Service orientierten IT Architektur
	- – Monolithische Systeme
		- SAP R2 (Mainframe)
		- Lösen Business Probleme in der Regel auf eine und nur eine Art und Weise
		- Sind schwer wartbar (Release-Wechsel, Wartungskosten)
		- Sind kaum ersetzbar (sehr customized)
		- $\bullet$ Sind kaum an neue Geschäftsabläufe anpassbar
		- $\bullet$ Funktionieren
		- Leisten einen entscheidenden Beitrag zum  $\bullet$ Geschäftserfolg

# **INTERNE Monolith Oracle E-business Intelligence Suite 11i**

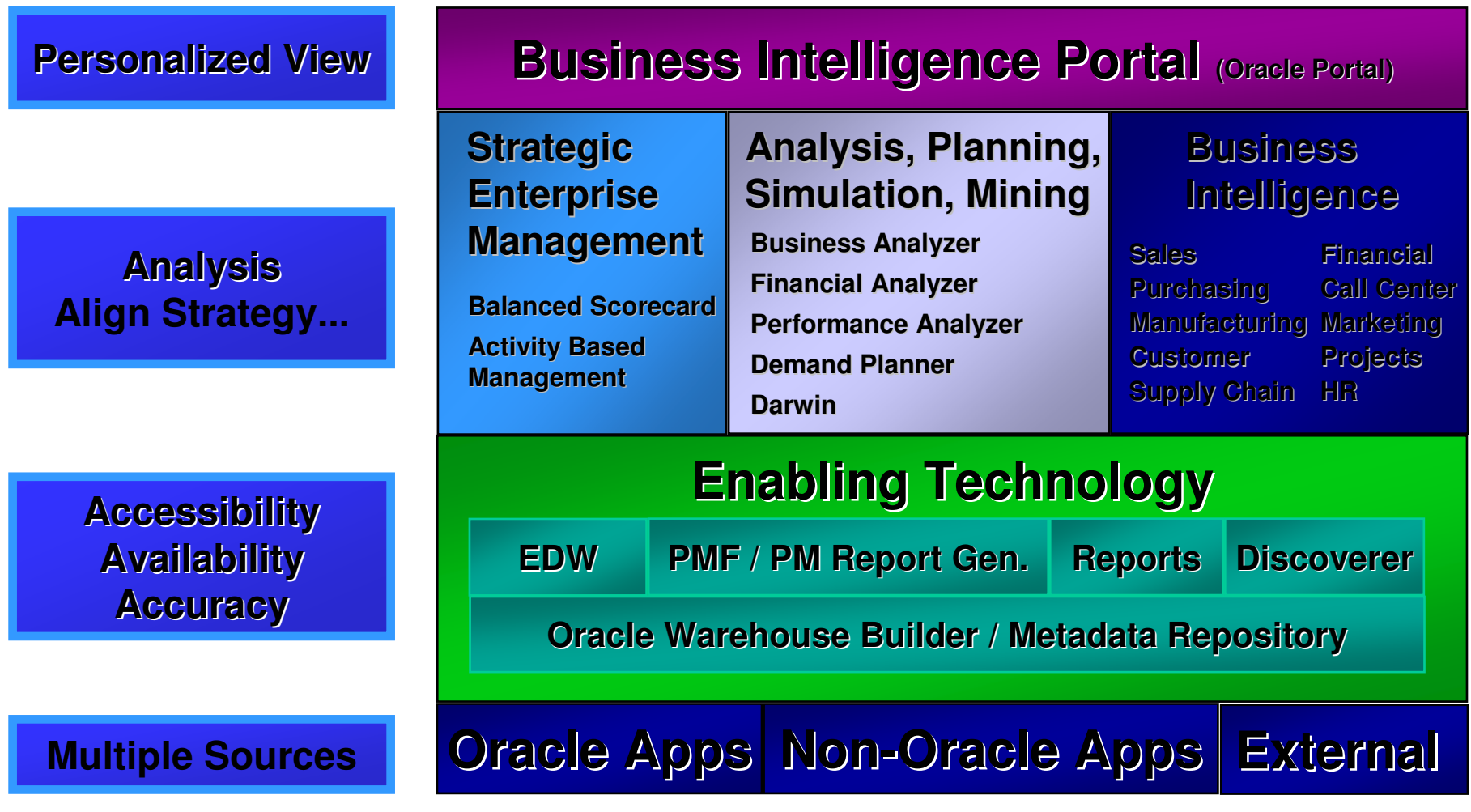

**Web Services als Baustein in einer IT Architektur**

- $\bullet$  Vom Monolith zu einer Service orientierten IT Architektur
	- Service orientierte Systeme–
		- Lösen Business Teil-Probleme in der Regel auf eineund nur eine Art und Weise
		- Lassen sich zu komplexeren Business Prozessen  $\bullet$ kombinieren (Workflows, komplexere Use Cases)
		- Sind leicht anpassbar
		- Lassen sich leicht ersetzen
		- Lassen sich durch neue Dienste ergänzen
		- $\bullet$  Funktionieren heute in einem leichtgewichtigen Umfeld
		- Leisten einen entscheidenden Beitrag zum  $\bullet$ Geschäftserfolg

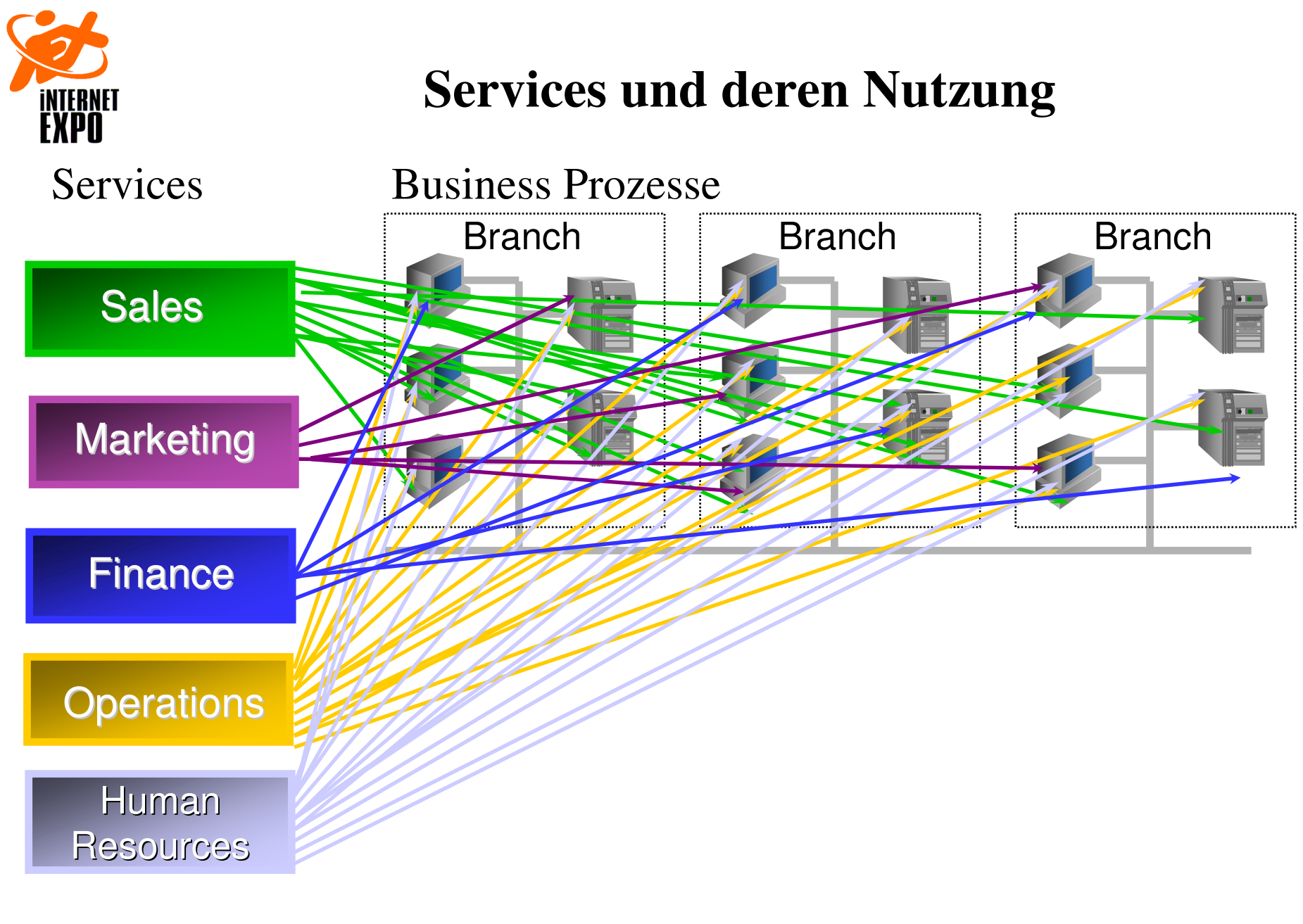

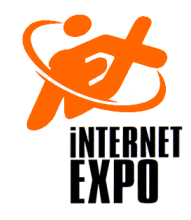

### **Web Services als Integrationskonzept**

- Die erfreuliche Nachricht
	- – Sie brauchen sich nicht an den Positionskämpfen zu beteiligen (Microsoft, IBM, Sun, ... Arbeiten zusammen)
	- Microsoft
		- Hat fundamentale Beiträge geleistet (und leistet weiter wesentliche Beiträge)
		- Die Tools gehören zu den Besten
	- Sun
		- War eher ein Nachzügler
		- Die Software und die Tools sind nicht gerade benutzerfreundlich
	- IBM
		- Besitzt integrierende Wirkung auf Microsoft und Sun

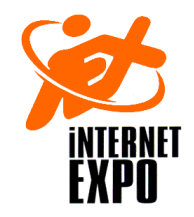

### **Web Services als Integrationskonzept**

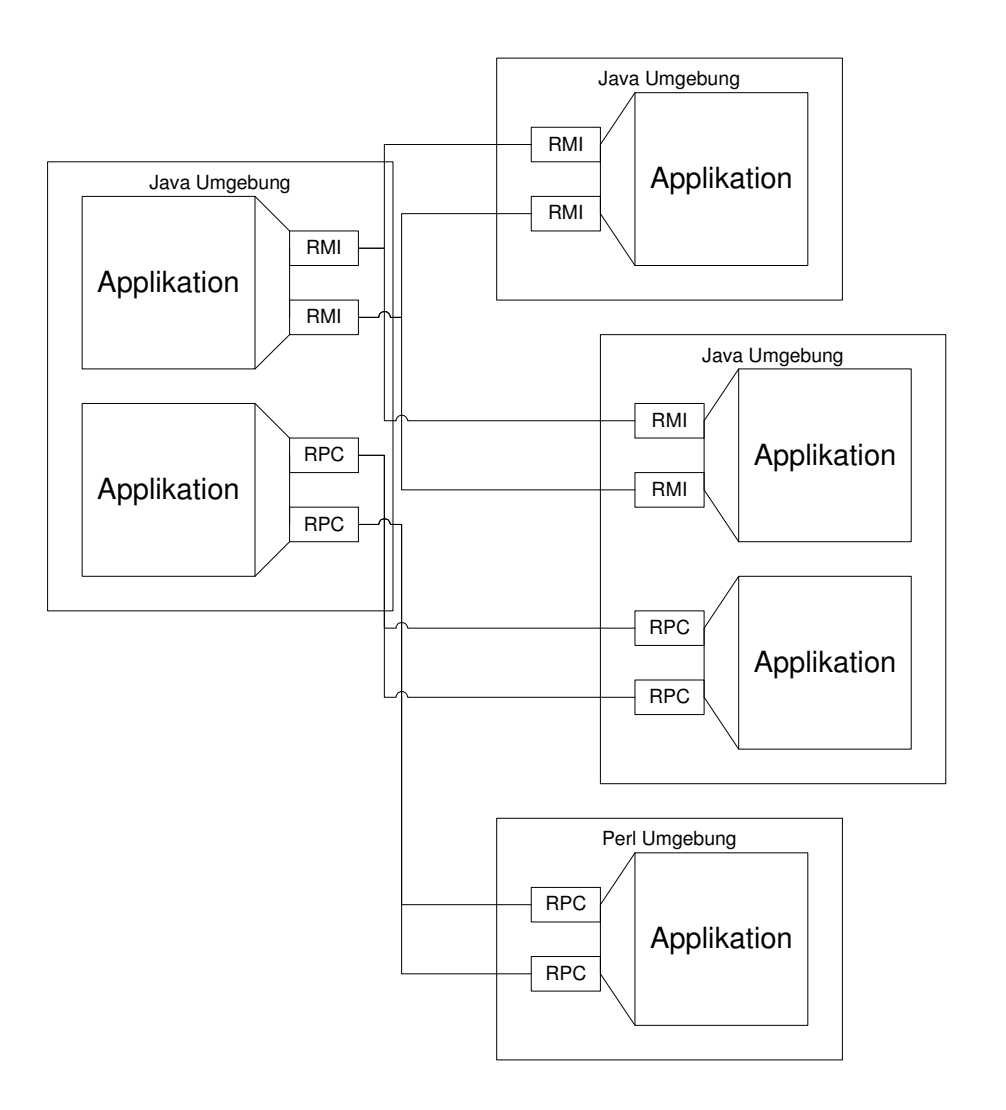

04.02.2004 (C) 2004 J.M.Joller

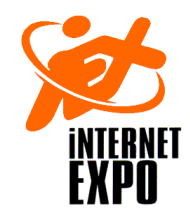

### **Web Services als Integrationskonzept**

- Heterogenität
	- Web Services können als Kit / Leim für unterschiedliche Plattformen oder Technologien eingesetzt werden
	- Web Services stehen (heute) nicht in Konkurrenz zuklassischen Monolithen
	- Web Services können mehrere Monolithen oder

 Monolithen mit ergänzenden Speziallösungen verknüpfen und dem Client / Benutzer einheitliche Dienste zur Verfügung stellen

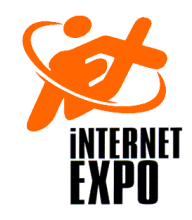

### **Welche Schritte sind sinnvoll?**

- • Starten Sie mit einem überschaubaren Pilotprojekt
	- Auswahlkriterium:
		- $\bullet$  Welche Integration schafft einen grossen Business Value?
	- – Zeitumfang:
		- $\bullet$ Einige (wenige) Monate
	- – Budget:
		- •Einige Tausend bis einige Zehntausend
	- – Technologie:
		- $\bullet$  Abhängig vom bestehenden Umfeld(HP, IBM, ...)

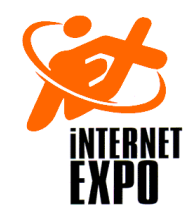

- • Integration Inhouse (EAI)
	- – Integration zweier Applikationen, welche strukturierte Daten strukturiert austauschenkönnen.
	- – Der Austausch der Daten gehorcht einem der Webservices Muster:
		- RPC oder Document
	- – Phase 1
		- Der Webservice stellt vereinfacht gesagt eine Art •Batch Verbindung zwischen den Applikationen her
	- – Phase 2
		- Der Webservice wird stärker integriert•

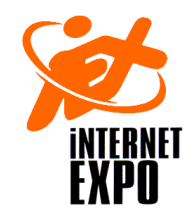

- $\bullet$  Integration Inhouse (EAI)
	- – Praktische Erfahrung
		- Wir haben für unterschiedlichste Anwender EAI  $\bullet$ Projekte realisiert
			- Produktionsfirmen
			- Vertriebsfirmen
			- Handelsfirmen
			- – Integration zwischen Vertrieb und Produktionzwischen Zentrale und Aussenstellen

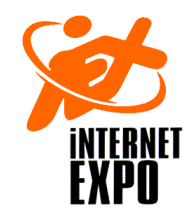

- $\bullet$  Informatik Migration
	- Sie wollen Daten aus einer bestehenden in eine –neue Applikation übernehmen
	- Webservices bieten sich als "Wegwerflösung" an –
		- •Sie können schnell erstellt werden
		- •Die Nutzung ist einfach
		- Die Realisierung ist kostengünstig•
	- – Beispiel aus der Praxis
		- Integration der Produktion (im Ausland) • mit dem Headquarter führte bei der Neueinführung eines integrierten Informatiksystems zu personellenEngpässen.
		- Ein Webservice reduzierte das Abtippen der Business-Dokumente auf ein Minimum

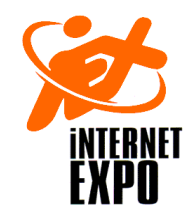

- $\bullet$  Anbindung von Aussenstellen
	- Sie wollen Daten aus einer bestehenden aber nicht lokalen Anwendung in eine lokale Applikation übernehmen
	- Webservices bieten sich als"EDI des armen Mannes" an
		- Sie können schnell erstellt werden•
		- $\bullet$ Die Nutzung ist einfach
		- Die Realisierung ist kostengünstig•
	- – Beispiel aus der Praxis
		- Anbindung der Filial-Shop-in-Shops an das  $\bullet$ Logistikzentrum in einem Lebensmittel Produktionsbetrieb.

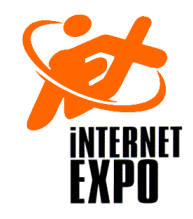

### **Wo stehen wir heute?**

- $\bullet$  Zur Zeit werden folgende Themen in Webservices noch genauer untersucht
	- –Transaktionen
	- Business-Workflows–
	- Security
	- Performance
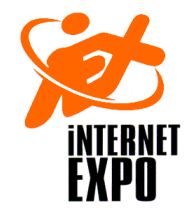

## **Ihr nächster Schritt**

 $\bullet$ ... Hoffentlich ein Pilotprojekt

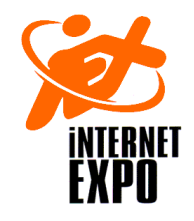

## **Fragen und Anregungen**

- $\bullet$  Wir sprechen gerne mit Ihnen über Ihre Probleme und helfen Ihnen diese zu lösen
- $\bullet$  Wir sind nicht an Projekten interessiert, welche unendlich lange dauern und uns blockieren
- $\bullet$  uns interessiert eher: wie geht's weiter?
	- Kontakt:
		- • Dr Josef M. Jollerjoller@joller-voss.ch